## **Sampling of**  $x(t) = cos(\Omega_0 t)$  at sampling rate  $\Omega_s$

1. Multiplying impulse train.

We have the following cosine signal with period  $T_0$ .

$$
x_c(t) = \cos(\Omega_0 t) = \cos(\frac{2 \cdot \pi}{T_0} t)
$$

And its Fourier transform. 0  $X_c(j\Omega) = \pi(\delta(\Omega - \Omega_0) + \delta(\Omega + \Omega_0)), \Omega_0 = \frac{2\pi}{T_0}$ 

Obtaining a discrete time signal we should multiply  $x_c(t)$  with impulse train function

$$
h(t) = \sum_{k=-\infty}^{\infty} \delta(t - kT_s)
$$
 that has the Fourier transform  $H(j\Omega) = \frac{2\pi}{T_s} \sum_{k=-\infty}^{\infty} \delta(\Omega - k\Omega_s)$ ,  $\Omega_s = \frac{2\pi}{T_s}$ .

Let's call this function  $x_h(t) = x_c(t) \cdot h(t)$ . Fourier transform of  $x_h(t)$  is:

$$
X_h(j\Omega) = \frac{1}{T_s} \sum_{k=-\infty}^{\infty} X_c(\Omega - k\Omega_s).
$$
 I've derived this equation from the formula  

$$
x(t)h(t) \Leftrightarrow \frac{1}{2\pi} \int_{-\infty}^{\infty} X(j\theta)H(j(\Omega - \theta))d\theta.
$$

## **2. Transforming From Continuous domain to Discrete domain**

$$
x_d(t) = x_h(tTs) = \sum_n x_c(nTs)\delta(tTs - nTs) = \frac{1}{T_s}\sum_n x_c(nTs)\delta(t - n).
$$

Here I've used  $\delta(at) = \frac{\delta(t)}{1 + \delta(t)}$ *a*  $\delta(at) = \frac{\delta(t)}{t}$  equation to obtain result. I will be using this formula for next

equations as well. If we take the Fourier transform of both sides:

$$
X_d(j\Omega) = \frac{1}{T_s} X_h(j\frac{\Omega}{T_s}) = \int_{-\infty}^{\infty} \frac{1}{T_s} \sum_n x_c(nTs) \delta(t - n)e^{j\Omega t} dt
$$
  
= 
$$
\frac{1}{T_s} \sum_n x_c(nTs) e^{j\Omega n} = \frac{1}{T_s} X(e^{j\Omega}), \text{ sin } ce \ x[n] = x_c(nT_s)
$$
  
So we have

$$
X(e^{j\Omega}) = X_h(j\frac{\Omega}{T_s}) = \frac{1}{T_s} \sum_{k=-\infty}^{\infty} X_c(\frac{\Omega}{T_s} - k\Omega_s) = \frac{1}{T_s} \sum_k \pi(\delta(\frac{\Omega}{T_s} - k\Omega_s - \Omega_0) + \delta(\frac{\Omega}{T_s} - k\Omega_s + \Omega_0))
$$
  
=  $\pi \sum_k \delta(\Omega - k2\pi - T_s\Omega_0) + \delta(\Omega - k2\pi + T_s\Omega_0)$ 

So we can safely write that:

$$
X(e^{j\omega}) = \pi \sum_{k} \delta(\omega - k2\pi - \omega_0) + \delta(\omega - k2\pi + \omega_0)
$$
  
where  $\omega_0 = \Omega_0 T_s$ 

## **3. Transforming From Discrete domain to DFT**

DFT is defined for finite extend signals. It is also the samples of DTFT of this finite extended signal.

Let's say DFT size is N. We have the window *w*[*n*] = 1, *for n* = 0,1,..., *N* −1 *and w*[*n*] = 0,*otherwise*

And DFT of x[n] for size N is samples of Fourier transform of x[n]\*w[n] at  $\omega = \frac{2\pi}{\lambda}k$ *N*  $\omega = \frac{2\pi}{\sqrt{2}}$ 

So we convolve these functions in frequency domain and sample it.

$$
X[k] = \frac{1}{2\pi} \int_{\sqrt{2\pi}} X(e^{j\theta}) W(e^{j(\omega_N k - \theta)}) d\theta, \text{ where } \omega_N = \frac{2\pi}{N}
$$
  
\n
$$
= \frac{1}{2\pi} \int_{\sqrt{2\pi}} \int_{-\infty}^{\infty} \pi \sum_{m} \delta(\theta - m2\pi - \omega_0) + \delta(\theta - m2\pi + \omega_0) W(e^{j(\omega_N k - \theta)}) d\theta
$$
  
\n
$$
= \frac{1}{2} (W(e^{j(\omega_N k - \omega_0)}) + W(e^{j(\omega_N k + \omega_0)})
$$
  
\n
$$
= \frac{1}{2} \left( e^{-j\frac{(\omega_N k + \omega_0)(N - 1)}{2}} \frac{\sin(\frac{(\omega_N k + \omega_0)N}{2})}{\sin(\frac{\omega_N k + \omega_0}{2})} + e^{-j\frac{(\omega_N k - \omega_0)(N - 1)}{2}} \frac{\sin(\frac{(\omega_N k - \omega_0)N}{2})}{\sin(\frac{\omega_N k - \omega_0}{2})} \right)
$$

If we find such a k so that  $\omega_N k - \omega_0 = 0$  then we can see perfect impulse at index k or Nk and zero elsewhere. Otherwise the sinc function affects the shape of DFT;

## Figures:

A Sampling process without aliasing:

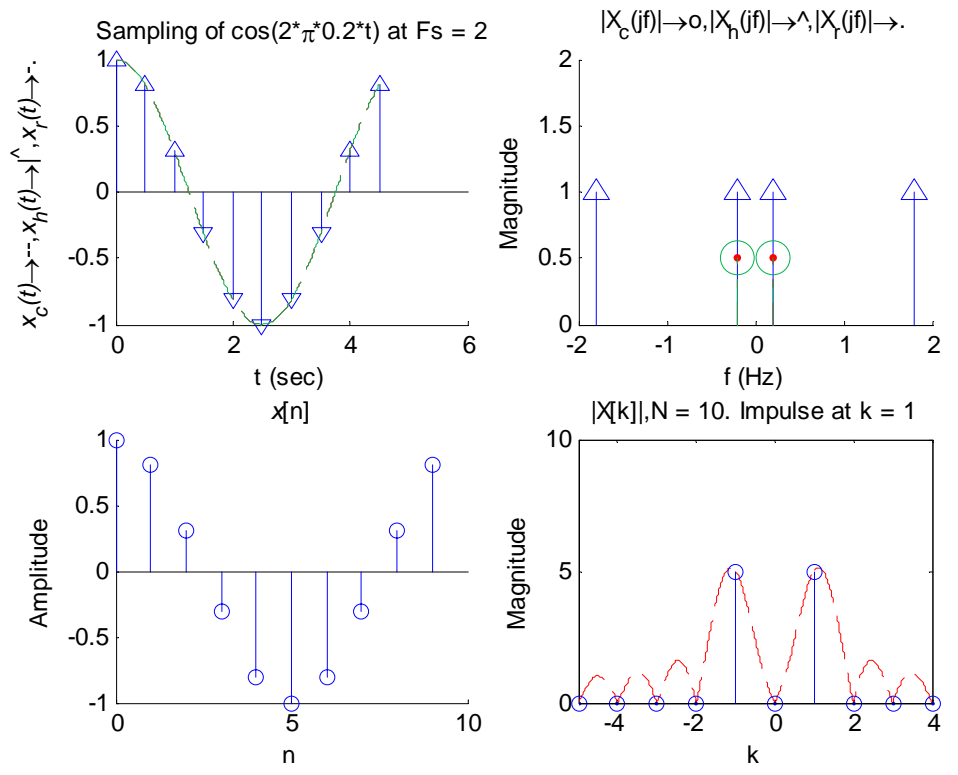

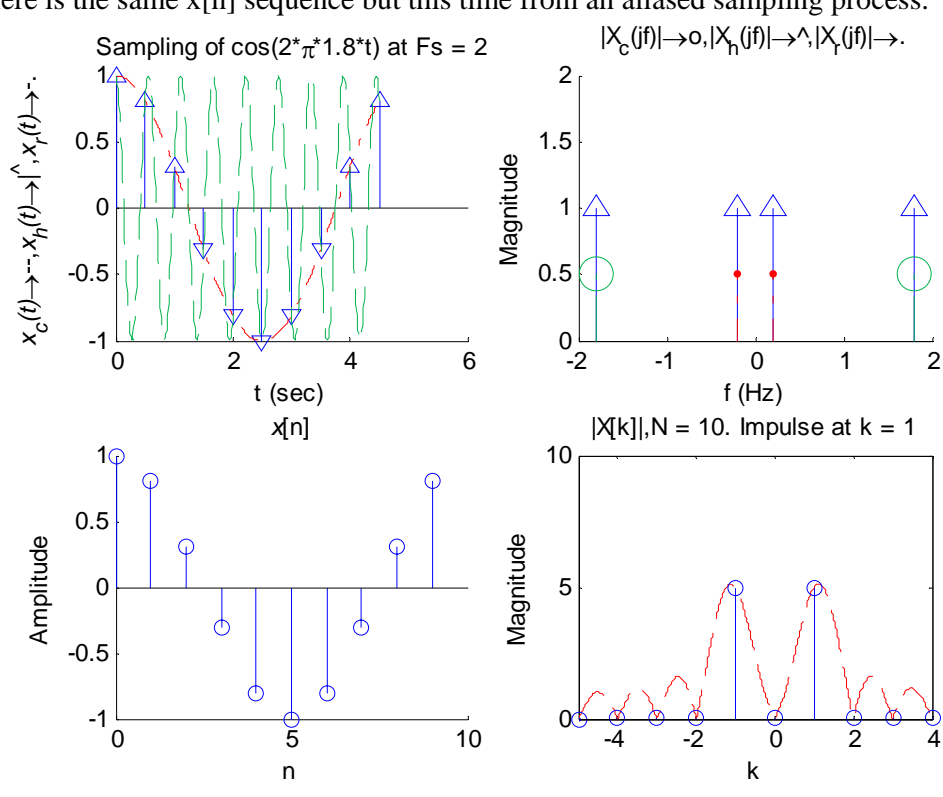

Here is the same  $x[n]$  sequence but this time from an aliased sampling process.

Here is an example where k is not integer...

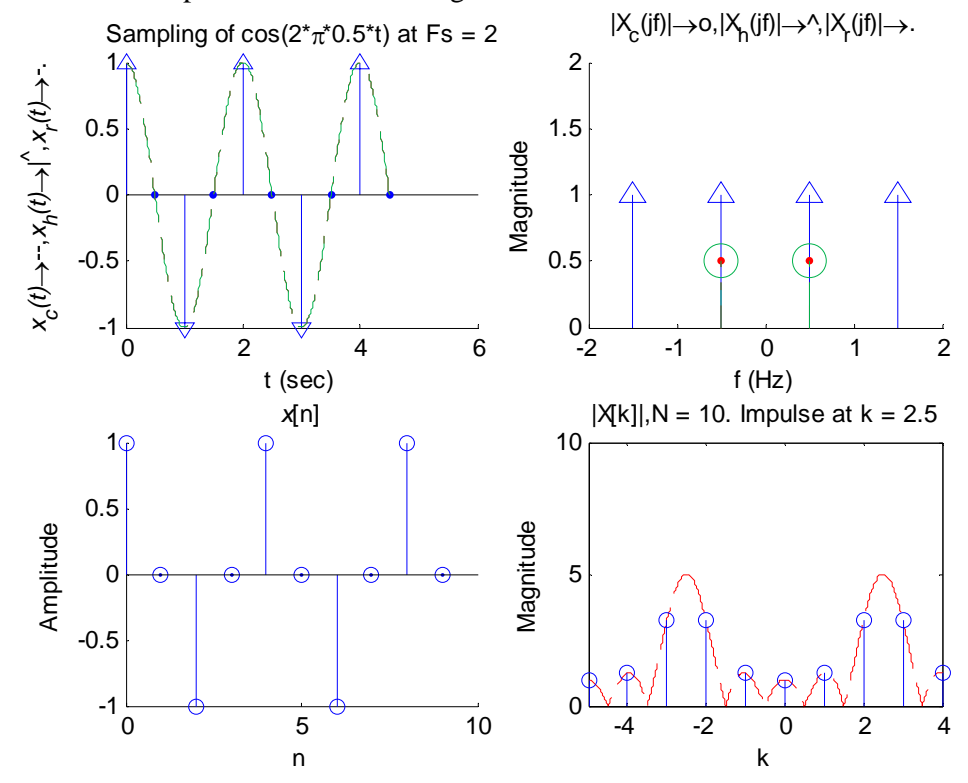